ELIAS Crack [2022]

# [Download](http://evacdir.com/homering/ZG93bmxvYWR8VDFOTW1RemRIeDhNVFkxTkRVMU9UY3dNbng4TWpVM05IeDhLRTBwSUhKbFlXUXRZbXh2WnlCYlJtRnpkQ0JIUlU1ZA/dermatophytosis.feathery.livingroom./RUxJQVMRUx?rebel=sequestering)

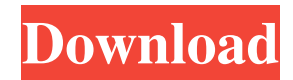

### **ELIAS Activation Code Free X64**

ELIAS Cracked Accounts is a basic math calculator that can solve basic algebra expressions that include numbers as high as 10^37. It will show your result as well as offer an editable field for printing it out. You'll be able to use the current results with the button below it to retrieve the newly calculated result. According to this app's official description, it is a calculator that combines trigonometry, algebra and calculus, and it also offers the possibility of a result print and/or transfer to the clipboard. This article will describe you a short guide on how to use it. Basic Math Calculators for Windows: After trying different computer apps, it's time to compare the best Windows-based calculator on the market. Here's our list of the best basic math calculators for Windows. I choose five apps, and I'm not a professional in this field. I don't have previous experience using all these apps. Therefore I want to explain to you how this app works and what features it has. Ecasl is a famous and efficient basic math calculator. It's easy to use and offers plenty of features, including the print option and clipboard printing. Although Ecasl is designed for calculations with numbers that can reach up to 10^63, it can solve values up to 10^39 in this case. The print option in Ecasl lets you choose from the three options: Formatting with dialogs; All cells have equal formatting and thus print at a single cell; You can format a row or column of cells. Then, the different options in this calculator include: The print to the clipboard option. To connect the output to the clipboard, you will need to first choose the format (you can save the output to a file afterwards if you want to). You can add a shortcut icon to the desktop or your task bar. It is possible to print the clipboard data by opening the menu and choosing this option. You can also assign a shortcut icon to the menu to do this. You can then access the data through Ctrl + Ctrl + v. Ecasl Description: Ecasl is a basic math calculator designed for Microsoft Excel or Open Office. It allows you to perform basic calculations with numbers that can reach up to 10^63. Containing a large number of useful functions, this app is able to solve complex algebra expressions, performing calculations such as trigonometry, logarithms, exp

#### **ELIAS X64**

The MACRO is an advanced calculator that allows its users to enter mathematical expressions in a number of different languages including English, French, Italian, German, and Spanish. Also, you can use the mouse to enter the value of the function. A single click can do the same as would require multiple clicks when using a keyboard. You can open the MACRO calculator using Windows. Different languages You can also copy and paste numbers and functions from one application to the other, making it a versatile tool. There are also advanced features like palindromes, factorials, trigonometry, and more, enabling users to work with the contents of an expression in more ways than with a keyboard. Keyboard controls The GUI of the software is simple and clean. There is an expander button for each input field, which you can click on to increase the size of the corresponding expression. You can also use the keyboard to perform operations. Functions are activated by pressing the corresponding buttons. Input from keyboard or mouse It is possible to enter expressions by using the keyboard or mouse. The mouse is preferred, but since it is limited to one source, it should be switched off when entering expressions by keyboard. Also, the expression language is text based, so if the text appears at the top of the expression field, it is not input by pressing keys on the keyboard. The language can also be changed via a drop-down menu, and you can even translate the whole thing into another language. Just remember to keep the calculator's language on the same as the input language when using the input options. Different from other calculators Another interesting feature of the MACRO is the fact that it is very different from other calculators available on the market. As an example, you can calculate  $1 + 2 + 3 + 4 + 5 + 6 + 7 + 8 + 9 + 10 + 11 + 12 + 13 + 14$ + 15 + 16 + 17 + 18 + 19 + 20 + 21 + 22 + 23 + 24 + 25 + 26 + 27 + 28 + 29 + 30 + 31 + 32 + 33 + 34 + 35 + 36 + 37 + 38 +  $39 + 40 + 41 + 42 + 43 + 44 + 45 + 46 + 47 + 48 + 49 + 50 + 51 + 52 + 53 + 54 + 55 + 56 + 57 + 58 + 59 + 60 + 61 + 62 + 63$  $+64+65+66+67+68+69+70+71+106a3396d6$ 

#### **ELIAS**

Easy to use Powerful maths functions Simple interface Poor documentation Only works with decimal numbers Price: \$24.95 Best known as the creator of Nucleus Backup, Mark MacKinnon has always been fascinated by the concept of how to keep data safe, even in a digital world where viruses, spyware and Trojan horses are constantly on the loose. If there's one area where you can't afford to keep data unprotected, it's the hard drive. MacKinnon builds reliable backup systems to keep your valuable data safe and secure.Q: How can I fix the sleep() / alarm() behaviour on Android? I'm trying to set an alarm for a particular time, but if the device is sleeping when the alarm triggers, the alarm doesn't wake it up, but just schedules another alarm for the right time. How can I fix this behaviour? I tried a few solutions I found online, but none of them worked. Here is my code: What I tried: First I tried to set a correct alarm and then use the AlarmManager to cancel it. As you can see in the code, I tried to set an alarm with a value of either 14 or 0. Secondly, I tried to use a WakeLock to make the device wake up before an alarm is triggered, but that didn't work. First the method that sets the alarm: public void setAlarm(Context context) { WakeLock lock =  $((Activity) context).getWindow().getAttributes(); Calendar calendar = Calendar.getInstance();$ calendar.setTimeInMillis(System.currentTimeMillis()); long now = calendar.getTimeInMillis(); long to =  $context.getTimeInMillis() + 1000L;$  Intent intent = new Intent(context, AlarmReceiver.class); PendingIntent pendingIntent = PendingIntent.getBroadcast(context, 0, intent, 0); // 1. First I try to set an alarm with a value of either 14 or 0 calendar.set(Calendar.HOUR\_OF\_DAY, 12); calendar.set(Calendar.MINUTE, 30); calendar.set

#### **What's New In ELIAS?**

Today, many people are installing the Desktop Notepad which is useful for editing text files. However, there are certain problems with the Desktop Notepad. You can't edit the files in the Winzip format, and the user interface is not very friendly. For that reason, a good alternative is to download WinZip Notepad. This utility offers everything that you need in terms of editing text files. There are some other features that you will enjoy. You will definitely be impressed by its advanced functions. With this program, you can make your own document and save it. The user interface is very simple. With this notepad, you will get all features and functions that you need. You can highlight text, copy it, and paste it. What's great about the advanced functions that you will get is that they can be applied to all types of files. In fact, you will get a different set of functions for each type of file. However, you will have to download WinZip Notepad before you can start using these features. Main Features: 1. Compress/Uncompress files: You can compress your files with this software. You can also uncompress your files. 2. Ability to customize the toolbar: You will have an option to add or remove your favorite functions. 3. Detect misspelled words: You will have an option to detect the misspelled words in your documents. 4. Convert the font: You can convert your documents in different fonts. 5. Detect the pages: You will have an option to detect the pages of your documents. 6. Unicode support: You will be able to view the Unicode characters in your documents. 7. Multilingual support: You can use this notepad in your language. You will be able to use English, Arabic, or any other language. 8. Ability to save files in Winzip format: WinZip Notepad can save your documents in the Winzip format. You can also open the Winzip files. 9. Spellcheck: You will get a spellcheck feature in this tool. You will be able to correct the misspelled words. 10. It is compatible with all versions of Windows. 11. Multimedia support: You can open media files in this software. 12. Collapse/Expand documents: You can collapse or expand your documents. 13. Highlighting of text: You will be able to highlight the text in your documents. 14. Copy/Paste of text: You can copy and paste the text in your documents. Khan Academy is a great educational resource for learning how to perform arithmetic. In this short tutorial, I teach you how to do basic subtraction and division. Keyboard Shortcuts: Home: Arithmetic keyboard shortcuts tutorial Arithmetic keyboard shortcuts tutorial Division and subtraction: The keystrokes for dividing and subtracting

## **System Requirements For ELIAS:**

Memory: 512 MB RAM Required System Specs: Processor: 1.2 GHz RAM: 512 MB RAM Windows XP, Vista, 7, 8 Operating System: Windows Graphics Card: DirectX 9 or higher compatible GPU DirectX: Version 9.0 Input Devices: Keyboard and Mouse Other Recommendations: Hardware To reduce the likelihood of damaging your system, it is important that you follow a few basic guidelines when playing Stardew Valley. 1. Don

Related links:

<https://cyberguinee.com/annonces/advert/ecran-tactile-dell-latitude-e7240-i7-4600u-210-ghz-8-go-256-go-ssd/> <https://luxvideo.tv/2022/06/07/tableau-public-crack-for-pc-april-2022/> [https://donseosnagturnthob.wixsite.com/dispubourftreas/post/tsdc-total-service-and-driver-control-crack-with-license-code](https://donseosnagturnthob.wixsite.com/dispubourftreas/post/tsdc-total-service-and-driver-control-crack-with-license-code-april-2022)[april-2022](https://donseosnagturnthob.wixsite.com/dispubourftreas/post/tsdc-total-service-and-driver-control-crack-with-license-code-april-2022) <https://ccsbe.org/meshmolder-product-key-for-windows/> <http://sehatmudaalami65.com/?p=5007> <https://awinkiweb.com/radioscanner-crack-activation-code-with-keygen-free-download-pc-windows/> https://xn--wo-6ja.com/upload/files/2022/06/Gi5MfOOmfWPapLHF7vOB\_07\_a11420f028028f84fc842802cae6db60\_file.pdf <http://mugstand.com/?p=202> <https://www.luckyanimals.it/ultra-downloader-keygen-full-version-latest-2022/> <http://www.enriquetabara.com/wp-content/uploads/2022/06/chegol.pdf> <https://think-relax.com/fx-auto-trader-system-download-for-windows> <https://purosautoskansas.com/?p=30573> <https://coutureforthebride.com/wp-content/uploads/2022/06/Calendar.pdf> [https://www.creativesware.com/wp-content/uploads/2022/06/Vulkan\\_SDK.pdf](https://www.creativesware.com/wp-content/uploads/2022/06/Vulkan_SDK.pdf) <https://bazarganiavesta.com/1401/03/17/find-and-replace-in-multiple-xml-files-software-lifetime-activation-code/> <https://heidylu.com/comodo-dragon-1-7-2-358-crack-license-keygen-free-download-april-2022/> <https://ibioshop.com/xplore-crack-for-windows/> <https://www.invertebase.org/portal/checklists/checklist.php?clid=7087> [http://kalibatacitymurah.com/wp-content/uploads/2022/06/pdfFactory\\_Server\\_Edition.pdf](http://kalibatacitymurah.com/wp-content/uploads/2022/06/pdfFactory_Server_Edition.pdf) <http://iptvpascher.com/?p=1899>